Документ подписан простой электронной подписью Информация о владельце: фио: Баламирзоев Назим Лиддинович серство науки и высшего образования Российской Федерации Должность: Ректор Дата подписания: 07.06.2ФГБОУЗВО «Дагестанский государственный технический университет» Уникальный программный ключ: 5cf0d6f89e80f49a334f6a4ba58e91f3326b9926

# ФОНД ОЦЕНОЧНЫХ СРЕДСТВ

по дисциплине

## МДК.01.03 Разработка мобильных приложений

специальность

09.02.07 Информационные системы и программирование

квалификация

уровень образования

программист

СПО на базе основного общего образования/ среднего общего образования

Разработчик

подпись

прапись

Гаджимагомедов Р.М.

Фонд оценочных средств обсужден на заседании отделения ИТ

« 05» 09 2023г., протокол №

Зав. отделением ИТ

Адеева М.Г., к.э.н., доцент

г. Махачкала - 2023

# **СОДЕРЖАНИЕ**

<span id="page-1-0"></span>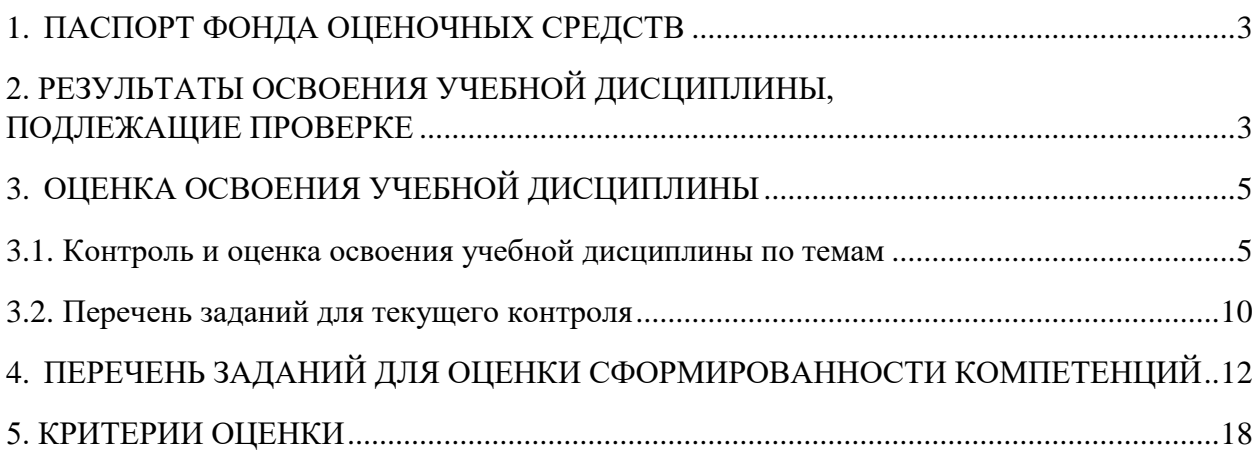

# 1. ПАСПОРТ ФОНЛА ОПЕНОЧНЫХ СРЕЛСТВ

Фонд оценочных средств (ФОС) является неотъемлемой частью рабочей программы дисциплины МДК.01.03 «Разработка мобильных приложений» и предназначен для контроля и оценки образовательных достижений, обучающихся (в т.ч. по самостоятельной работе студентов, далее - СРС), освоивших программу данной лисциплины.

Целью фонда оценочных средств является установление соответствия уровня подготовки обучающихся требованиям ФГОС СПО по специальности 09.02.07 Информационные системы и программирование.

Рабочей программой дисциплины МДК.01.03 «Разработка мобильных приложений» предусмотрено формирование следующих компетенций:

1) ПК 1.2 Разрабатывать программные модули в соответствии с техническим заданием;

2) ПК 1.6 Разрабатывать модули программного обеспечения для мобильных платформ

Формой аттестации по учебной дисциплине является экзамен.

# <span id="page-2-0"></span>2. РЕЗУЛЬТАТЫ ОСВОЕНИЯ УЧЕБНОЙ ДИСЦИПЛИНЫ, ПОДЛЕЖАЩИЕ **TIPOBEPKE**

В результате аттестации по учебной дисциплине осуществляется комплексная проверка следующих знаний, умений, а также динамика формирования профессиональных компетенций.  $Ta^K$ 

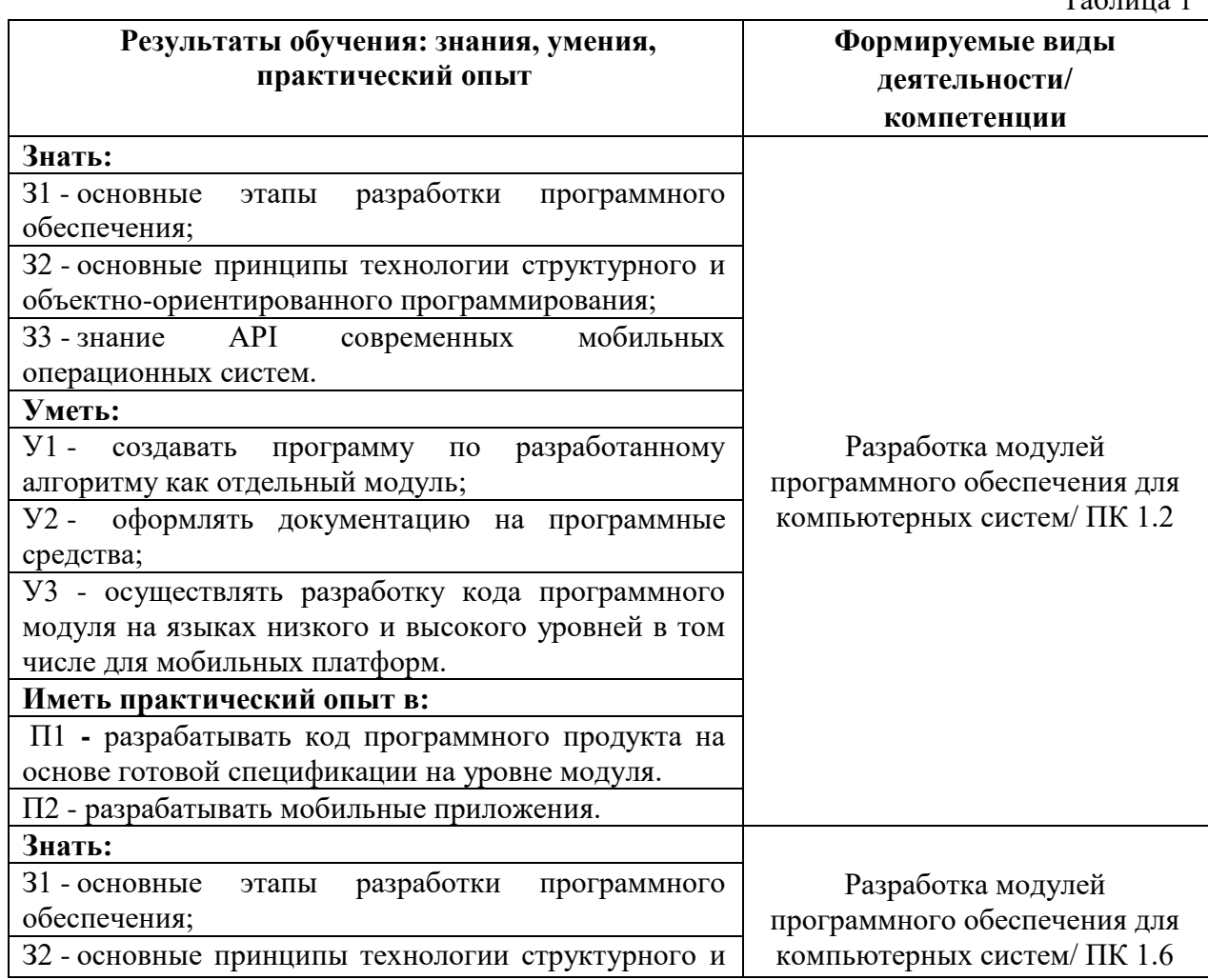

<span id="page-3-0"></span>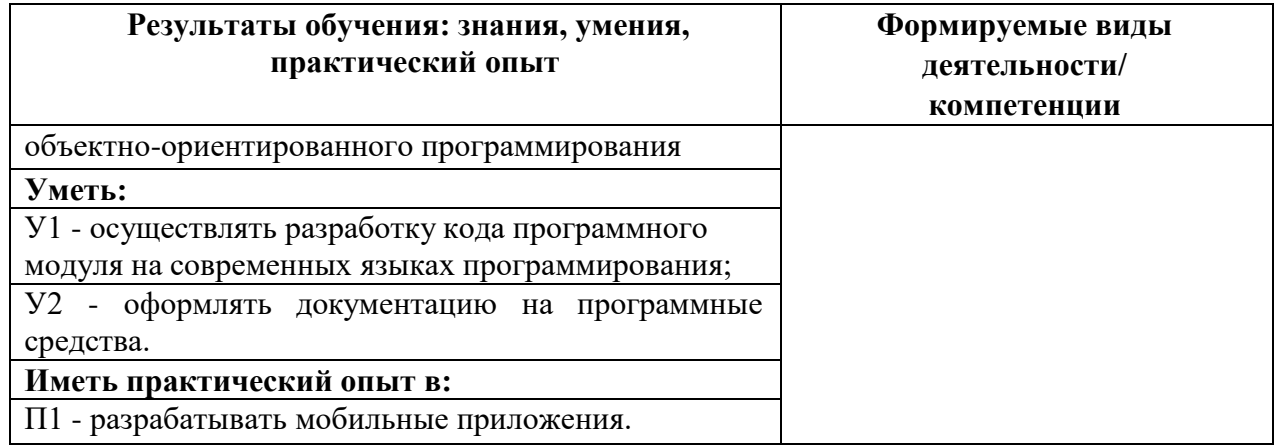

# **3. ОЦЕНКА ОСВОЕНИЯ УЧЕБНОЙ ДИСЦИПЛИНЫ**

# **3.1. Контроль и оценка освоения учебной дисциплины по темам**

Предметом оценки служат знания, умения и практический опыт, предусмотренные ФГОС СПО, направленные на формирование профессиональных компетенций.

Таблица 2

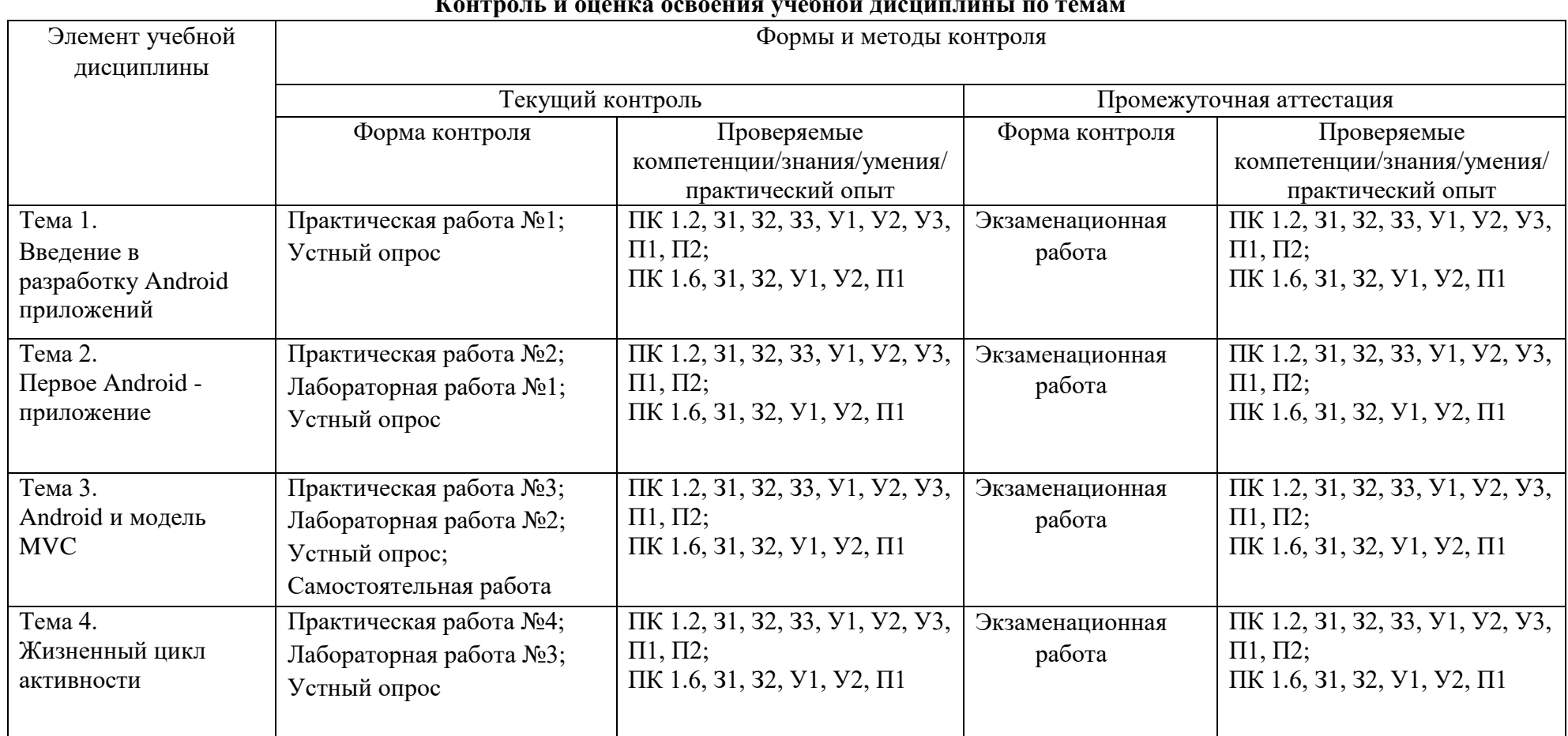

#### <span id="page-4-0"></span>**Контроль и оценка освоения учебной дисциплины по темам**

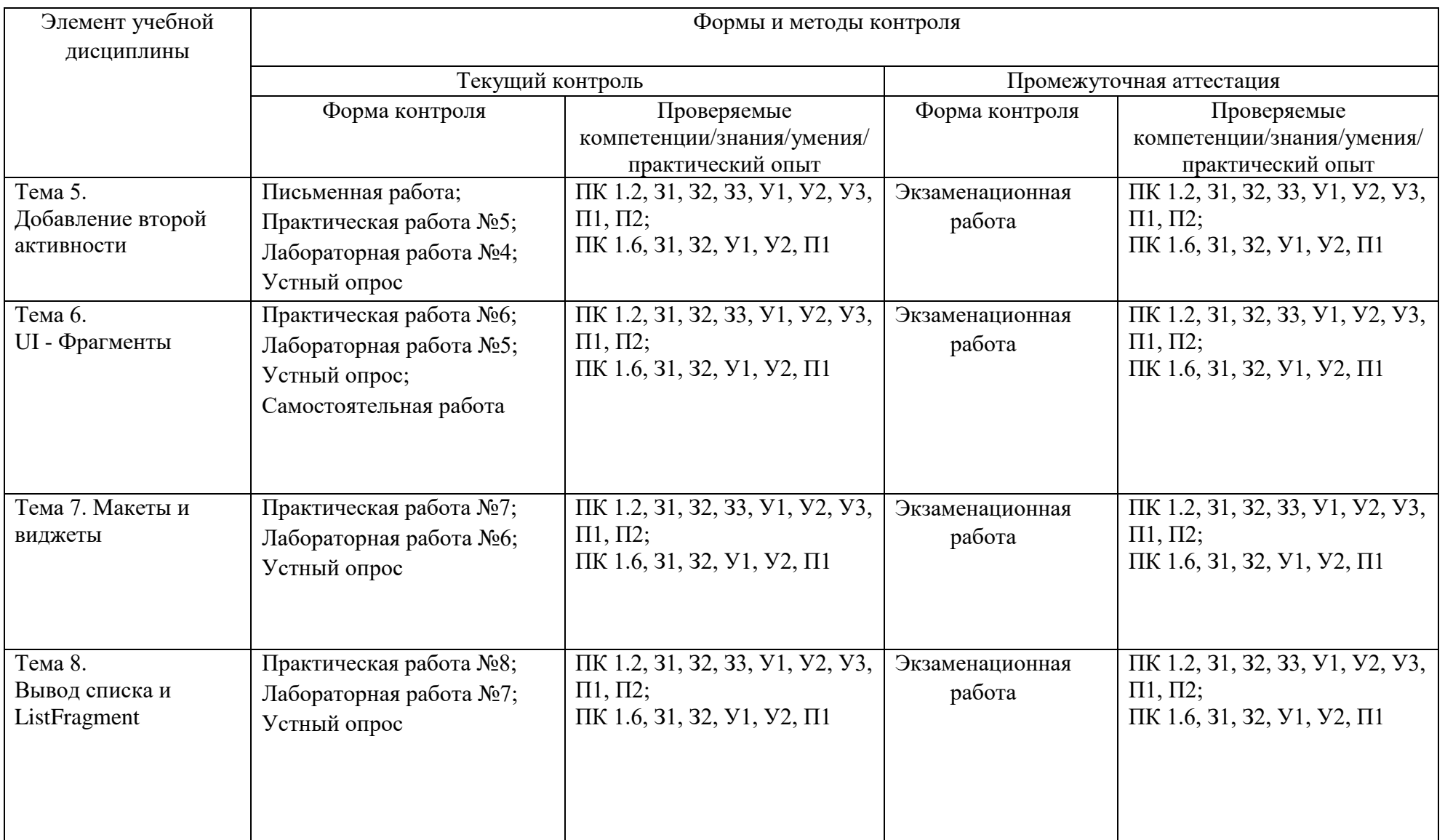

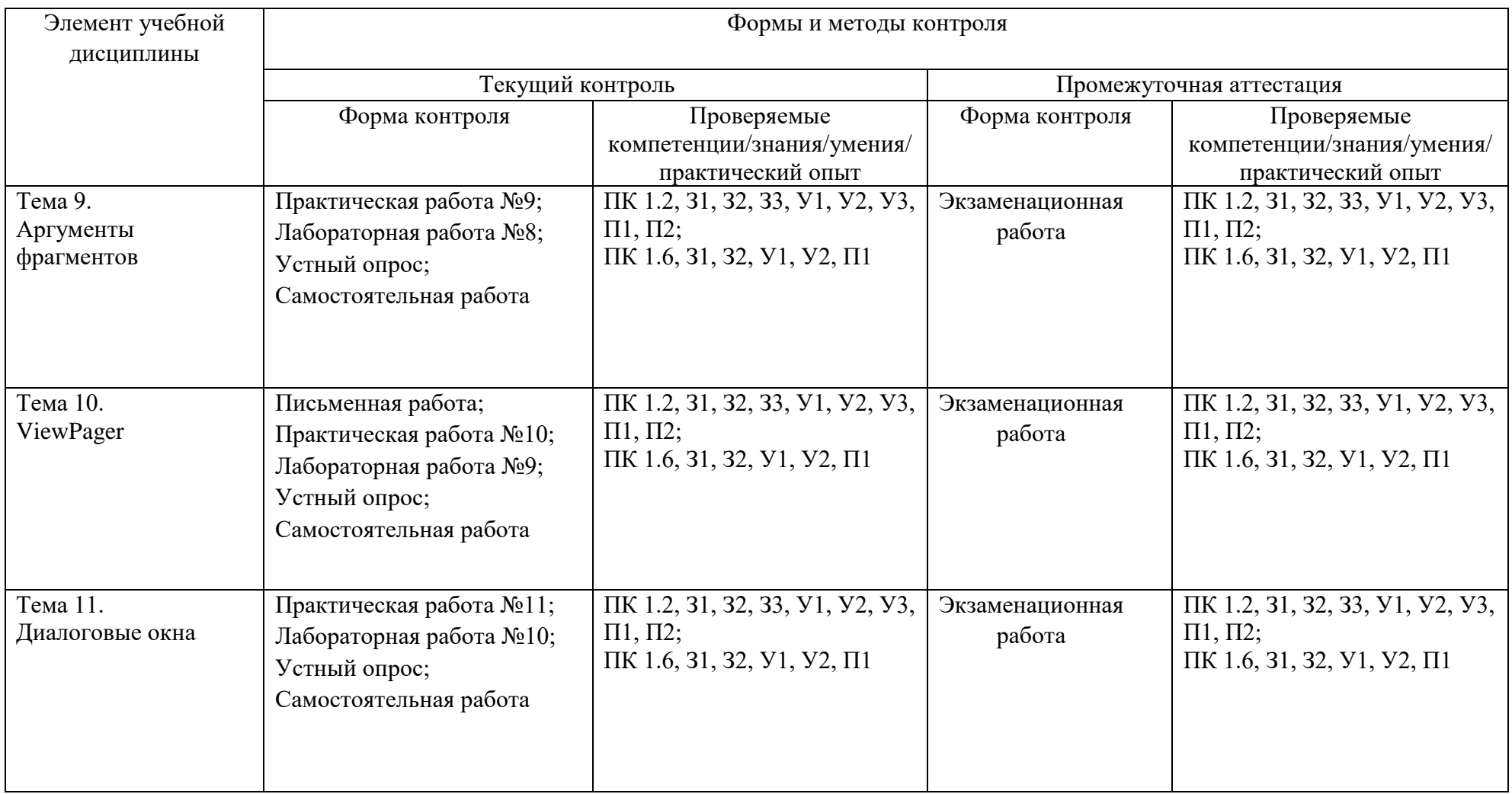

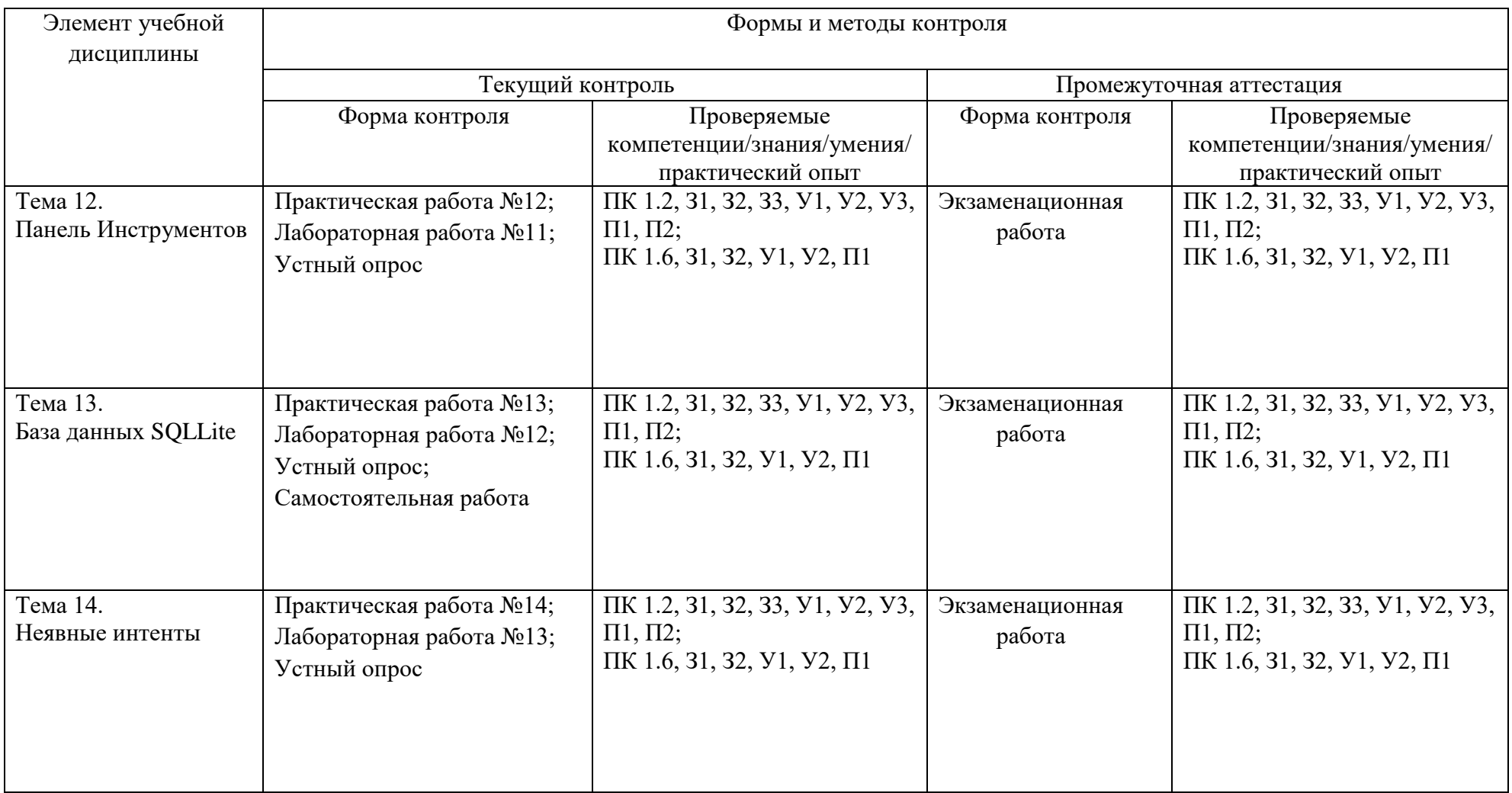

<span id="page-8-0"></span>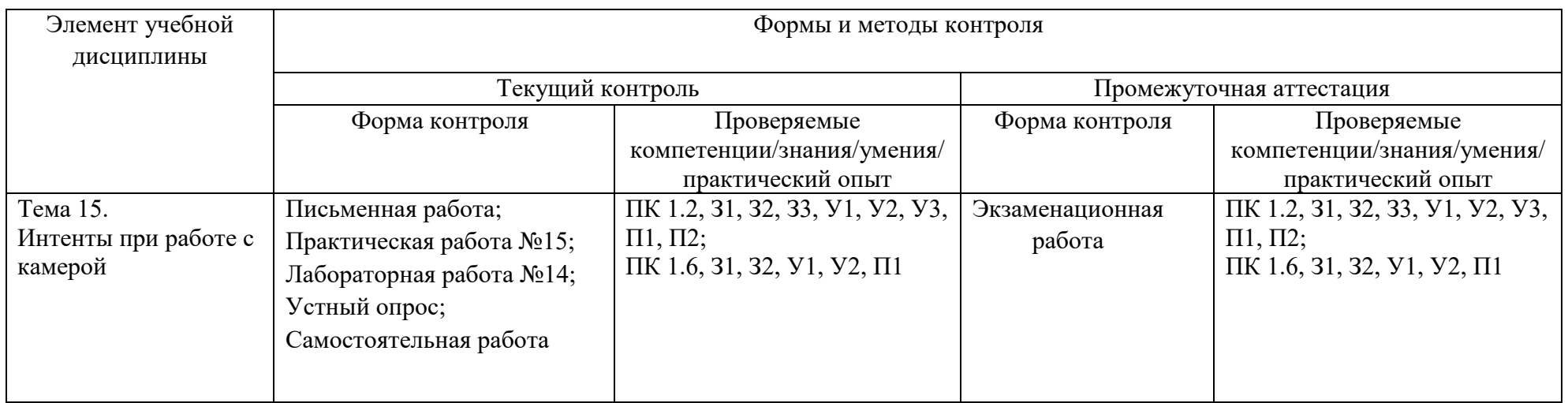

## **3.2. Перечень заданий для текущего контроля**

## <span id="page-9-0"></span>*Формируемая компетенция ПК 1.2*

### **Перечень заданий закрытого типа**

Задание №1. Примерами каких приложений могут служить мультимедиа-проигрыватели, программы для обмена текстовыми сообщениями (чаты), почтовые клиенты?

- а) фоновых;
- б) смешанных;
- в) приложений переднего плана;
- г) виджетов.

Задание №2. Какой атрибут корневого элемента <manifest> файла-манифеста AndroidManifest.xml определяет уникальное имя пакета приложения?

- а) xmlns:android;
- б) android:versionCode;
- в) package;
- г) android:versionName.

#### Задание №3. Установите соответствие между названиями опций и их определением:

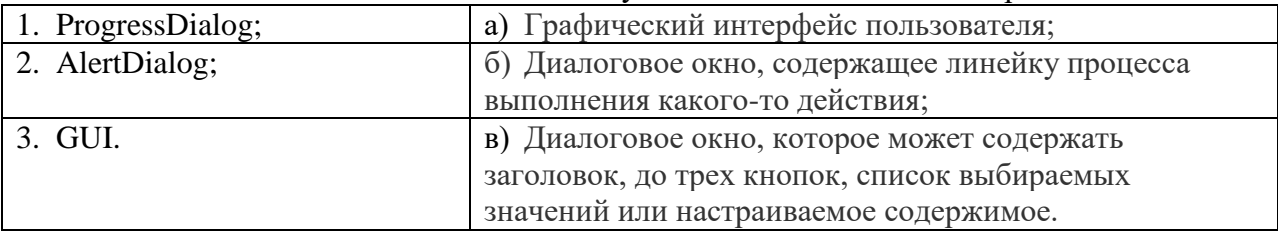

Задание №4. Установите соответствие между основными компонентами архитектурного паттерна MVC и их определениями.

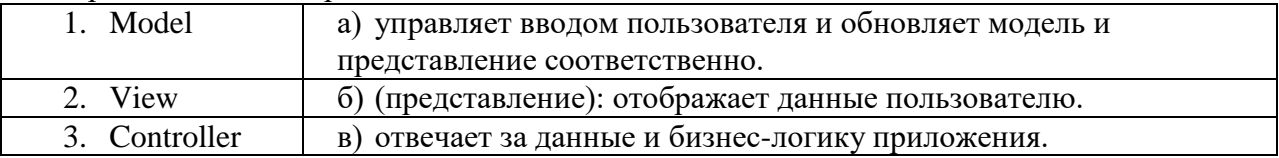

Задание №5. Установите правильную последовательность этапов разработки мобильного приложения.

- а) Подбор контента;
- б) Идея;
- в) Юзабилити-тестирование;
- г) Устранение ошибок;
- д) Прототип;
- е) Дизайн;
- ж) Разработка;
- з) Тестирование;
- и) Проектирование интерфейса;
- к) Маркетинг.

#### **Перечень заданий открытого типа**

Задание №1. Какой уровень архитектуры Android обеспечивает разработчикам доступ к API, предоставляемым компонентами системы уровня библиотек?

Задание №2. Как называются кнопки, изображенные на предложенном рисунке?

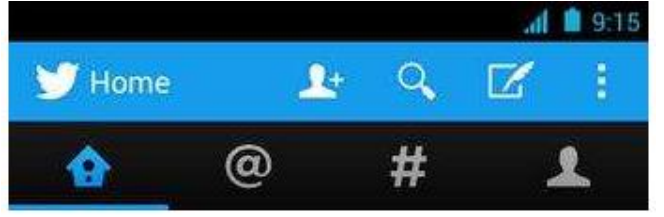

Задание №3. Объекты каких классов используются для построения пользовательского интерфейса Android-приложений?

Задание №4. Дополните предложение: «Возможность реагировать на пользовательский ввод и при этом не терять работоспособности в фоновом режиме является характерной особенностью …. приложений».

Задание №5. Дополните предложение: «В основном ресурсы (изображения, строковые константы, цвета, анимация, др.) хранятся в Android в виде XML-файлов в каталоге … с подкаталогами values, drawable-ldpi, drawable-mdpi, drawable-hdpi, layout».

# *Формируемая компетенция ПК 1.6*

## **Перечень заданий закрытого типа**

Задание № 1. Какой из стандартных типов разметок выравнивает все дочерние объекты в одном направлении – вертикально или горизонтально?

- а) FrameLayout;
- б) LinearLayout;
- в) TableLayout;
- г) RelativeLayout.

Задание № 2. Какой компонент Android представляет собой пользовательский интерфейс для одного действия, которое пользователь может совершить?

- а) Service;
- б) Broadcast receiver;
- в) Content provider;
- г) Activitie.

Задание № 3. Установите соответствие между названиями и назначением библиотек.

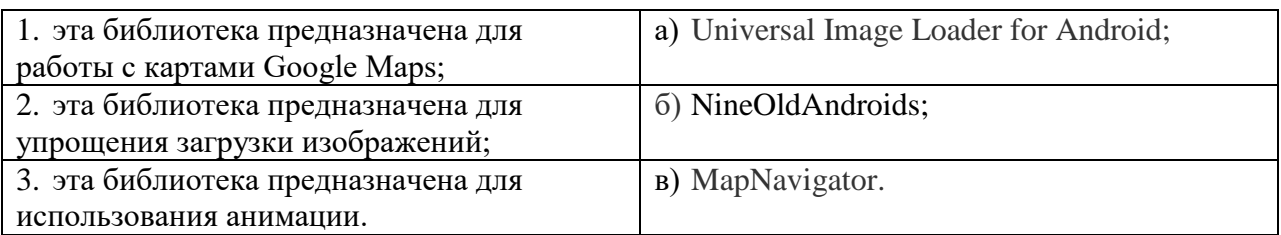

Задание № 4. Установите соответствие между названиями виджетов и их краткими характеристиками.

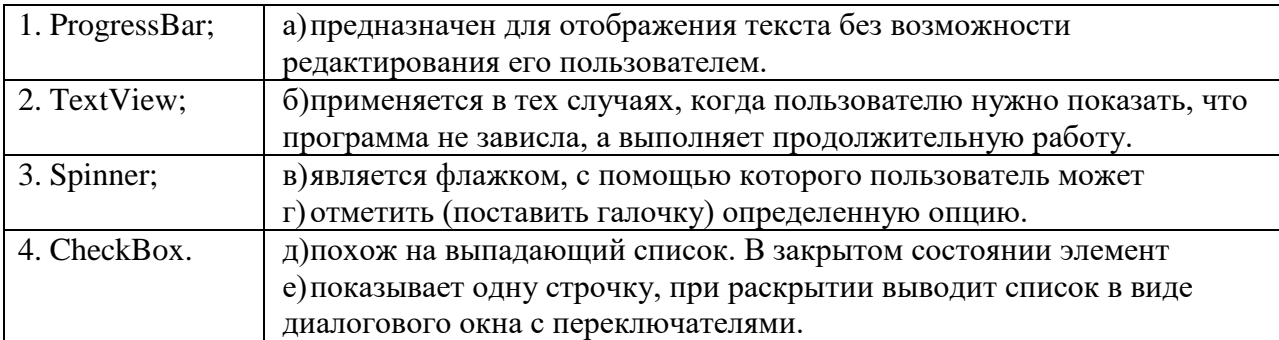

Задание № 5. Расставьте в возрастающем порядке категории плотности экрана для Android-устройств:

- a) MDPI;
- 6) XNDPI;
- B) XXXHDPI;
- $\Gamma$ ) LDPI;
- д) HDPI;
- e) XXHDPI.

#### Перечень заданий открытого типа

Задание №1. Какое приложение создаёт виртуальное устройство, которое работает так же, как и реальный Android-смартфон или планшет?

Задание №2. Что устанавливает свойство: android:backgroundTint = "@android:color/ holo\_green\_light"?

Задание №3. Какой виджет определяется как обычный слайдер, чтобы пользователь мог передвигать ползунок пальцем на экране?

Задание №4. Дополните высказывание: «Android поставляется с набором основных приложений, который включает: календарь, карты, браузер, менеджер контактов и другие. Все перечисленные приложения написаны на языке ... ».

<span id="page-11-0"></span>Задание №5. Дополните предложение: «Android включает в себя набор ... библиотек, используемых различными компонентами системы».

# 4. ПЕРЕЧЕНЬ ЗАДАНИЙ ДЛЯ ОЦЕНКИ СФОРМИРОВАННОСТИ **КОМПЕТЕНЦИЙ**

#### Формируемая компетенция ПК 1.2

#### Перечень заланий закрытого типа

Залание №1. Под какую программную платформу поддерживает разработку инструментальная среда Intel XDK?

- a) JavaFX Mobile;
- 6) Apple iOS, BlackBerry OS:
- B) MtkOS, Symbian OS, Microsoft Windows 8;

г) Android, Apple iOS, Microsoft Windows 8, Tizen.

Задание №2. Какой класс является основным строительным блоком для компонентов пользовательского интерфейса (UI), определяет прямоугольную область экрана и отвечает за прорисовку и обработку событий?

а) GUI;

б) View;

в) UIComponent;

г) Widget.

Задание №3. Какой слушатель используется для отслеживания события касания экрана устройства?

а) OnPressListener;

б) OnTouchListener;

в) OnClickListener;

г) OnInputListener.

Задание №4. В какой папке необходимо разместить XML файлы, которые определяют все меню приложения?

а) res/value;

б) res/items;

в) res/layout;

г) res/menu.

Задание №5. Какое из приведенных ниже утверждений не верно?

а) нельзя использовать интерфейсные элементы;

б) картинки работают быстрее, чем слова;

в) на любом шаге должна быть возможность вернуться назад;

г) если объекты похожи, они должны выполнять сходные действия;

Задание №6. В каких вкладках можно увидеть полный иерархический список обязательных файлов и папок проекта?

а) Package Explorer;

б) Internet Explorer;

в) Navigator;

г) Project Explorer.

4. ProgressDialog;  $\vert \Gamma$ ) Графический интерфейс пользователя; 5. AlertDialog;  $\vert \bar{x} \rangle$  Диалоговое окно, содержащее линейку процесса выполнения какого-то действия; 6. GUI. е) Диалоговое окно, которое может содержать заголовок, до трех кнопок, список выбираемых значений или настраиваемое содержимое.

Задание №7. Установите соответствие между названиями опций и их определением:

### Задание №8. Установите соответствие между аббревиатурами и их определениями.

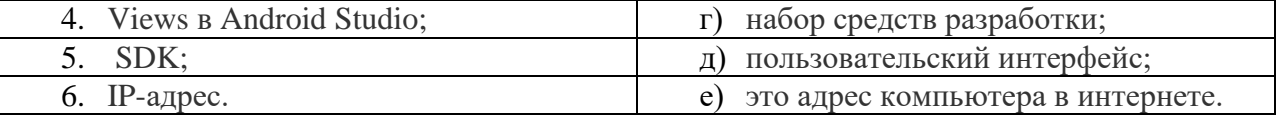

Задание №9. Установите правильную последовательность этапов разработки мобильного приложения.

л) Подбор контента;

- м) Идея;
- н) Юзабилити-тестирование;
- о) Устранение ошибок;
- п) Прототип;
- р) Дизайн;
- с) Разработка;
- т) Тестирование;
- у) Проектирование интерфейса;
- ф) Маркетинг.

Задание №10. Установите правильную последовательность действий, необходимых для создания в приложении контент провайдера.

- а) проектирование способа хранения данных;
- б) определение строки авторизации провайдера, URI для его строк и имен столбцов;
- в) создание класса наследника от класса ContentProvider.

## **Перечень заданий открытого типа**

Задание №1. Какая платформа объединяет операционную систему, построенную на основе ядра ОС Linux, промежуточное программное обеспечение и встроенные мобильные приложения?

Задание №2. Сколько уровней выделяют в архитектуре системы Android?

Задание №3. Какой уровень архитектуры Android обеспечивает разработчикам доступ к API, предоставляемым компонентами системы уровня библиотек?

Задание №4. Какие приложения большую часть времени работают в фоновом режиме, однако допускают взаимодействие с пользователем и после настройки?

Задание №5. Как называются небольшие приложения, отображаемые в виде графического объекта на рабочем столе?

Задание №6. Как называется видимая часть приложения (экран, окно, форма), которая отвечает за отображение графического интерфейса пользователя?

Задание №7. Какой компонент Android-приложения управляет распределенным множеством данных приложения?

Задание №8. Как называются кнопки, изображенные на предложенном рисунке?

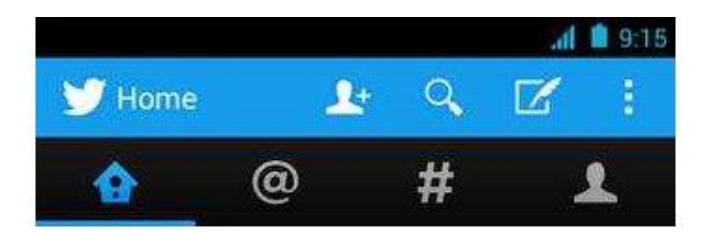

Задание №9. Дополните предложение: « … приложения после настройки не предполагают взаимодействия с пользователем, большую часть времени находятся и работают в скрытом состоянии».

Задание №10. Дополните предложение: «Элементы управления типа " .... " позволяют осуществлять выбор из конечного множества текстовых строк, каждая из которых представляет команду, объект или признак».

# Формируемая компетенция ПК 1.6

## Перечень заданий закрытого типа

Задание № 1. На каких языках обычно пишут код Android-разработчики?

- а) Си $C_{H}$ :
- б) Objective C и Swift;
- в) Java и Kotlin;
- г) JavaScript и CSS.

Задание № 2. Можно ли создавать мобильные приложения для iOS, не имея iPhone?

- а) можно, но только если есть iPad;
- б) можно, ведь есть симуляторы;
- в) можно, если есть смартфон на Android;
- г) Нельзя.

Задание № 3. Как можно поменять тему приложения?

- а) исключительно прописав свои стили и код
- б) можно изменить на устройстве, после установки
- в) можно изменить в папке values -> styles.xml
- г) такого сделать невозможно

Задание № 4. Что устанавливает это свойство: android:backgroundTint = "@android:color/ holo green light"?

- а) тень объекта;
- б) задний фон объекта;
- в) задний фон текста;
- г) цвет текста.

Задание № 5. Что такое activity?

- а) Это набор текста и картинок;
- б) Это набор текста, картинок и видео:
- в) Это хранилище для фрагментов;
- г) Это набор всевозможных компонентов.

Задание № 6. Какой класс служит для представления пользователю описательного текста.?

- a) TextView
- 6) EditText
- B) Button
- г) MediaPlayer

#### Задание № 7. Установите соответствие между названиями и предназначением библиотек.

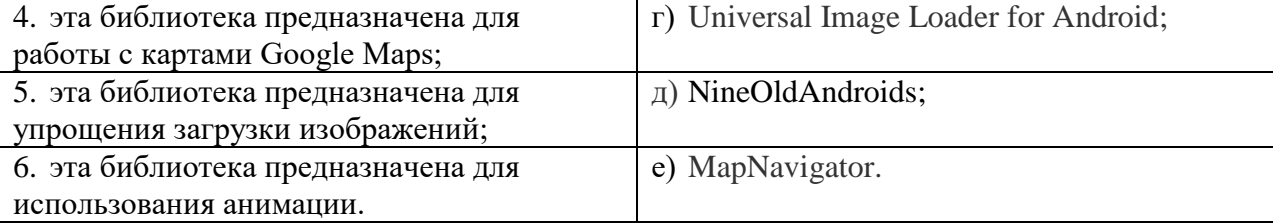

Задание № 8. Установите соответствие между названиями инструментов и сред разработки и их назначениями:

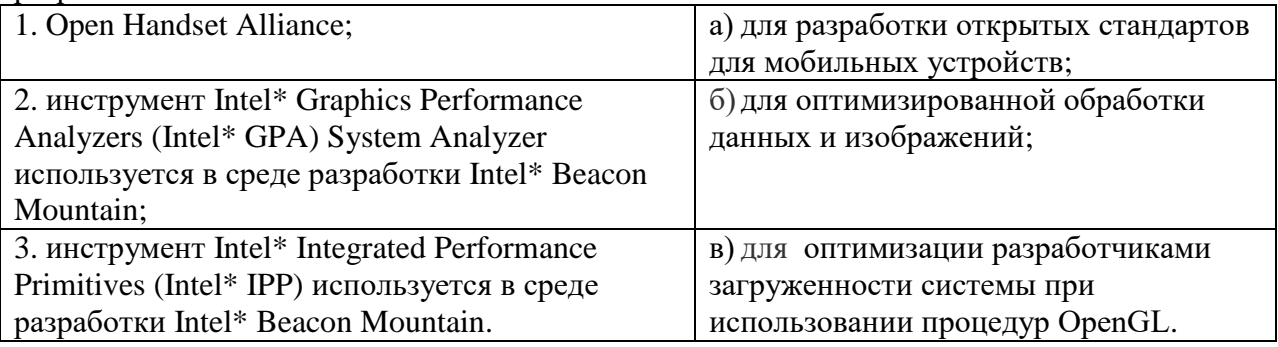

Задание № 9. Расставьте в правильном порядке действия, которые производятся с текстом после следующей записи тегов:

 $\langle$ CENTERED>  $\leq$ H1> KOMIJbIOTEP  $\leq$ /H1>  $HR$ 

а) полужирный;

б) отделяется линией;

в) центрируется;

г) крупный размер.

Задание № 10. Расставьте в возрастающем порядке категории плотности экрана для Android-устройств:

- $x)$  MDPI:
- 3) XNDPI;
- и) XXXHDPI:
- $K)$  LDPI:
- л) HDPI:
- м) XXHDPI.

## Перечень заданий открытого типа

Задание №1. В какой библиотеке располагаются элементы управления Pivot (Сводное представление) и Рапогата (Панорама)?

Задание №2. Какое приложение создаёт виртуальное устройство, которое работает так же, как и реальный Android-смартфон или планшет?

Задание №3. Как называются приложения, написанные на языке, «родном» для операционной системы, для iOS на Swift, для Android — Java и Kotlin?

Задание №4. Как называют ненативные приложения (написанные с помощью отдельных технологий, не «родных» ни для iOS, ни для Android)?

Залание №5. Какой метол нахолит объект по id?

Задание №6. Какая ошибка допущена в приведенном фрагменте программного кода?

btn.setOnClickListener(

```
new View.OnClickListener() {
           public void оnClick (View v) {
                btn.setBackgroundTintList(
                   ColorStateList.valueOf(Color.RED)
               \frac{1}{r} }
      }
);
```
Задание №7. Какой класс отвечает за всплывающие подсказки?

Задание №8. Какое свойство растягивает элемент на всю ширину экрана?

Задание №9. Дополните предложение: «Каждый приемник широковещательных сообщений является наследником класса . . . ».

Задание №10. Дополните предложение: «Android IDE - среда разработки под Android, основанная на … ».

# **5. КРИТЕРИИ ОЦЕНКИ**

В ФГБОУ ВО «ДГТУ» для обучающихся по образовательным программам среднего профессионального образования применяется пятибалльная шкала знаний, умений, практического опыта.  $T_{\alpha}$   $\epsilon$   $\rightarrow$   $\alpha$ 

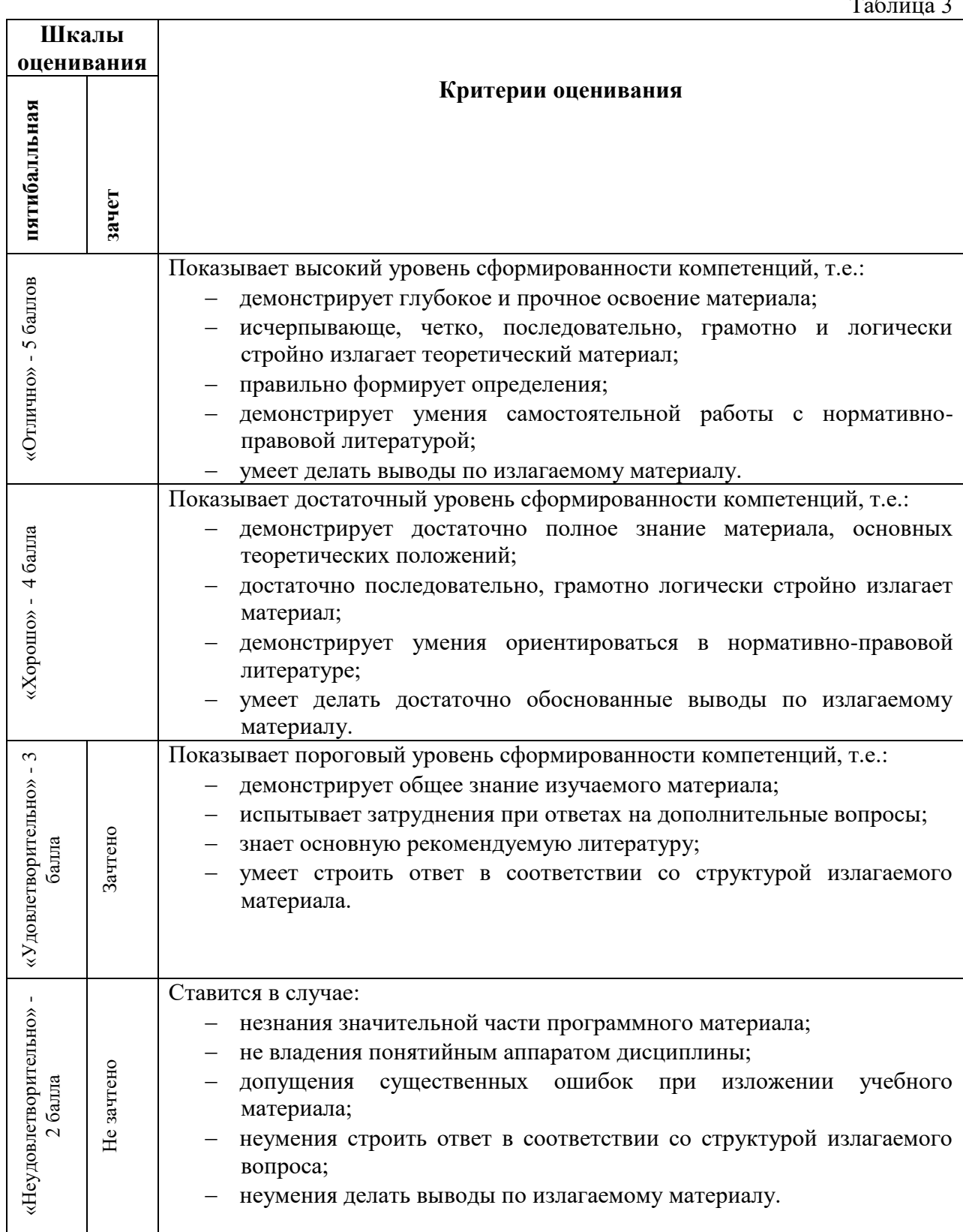

## **Критерии оценки тестовых заданий**

Таблица 4

![](_page_18_Picture_224.jpeg)

## **КЛЮЧИ К ЗАДАНИЯМ ДЛЯ ТЕКУЩЕГО КОНТРОЛЯ**

Таблица 5 **Формируемые компетенции**  $\overline{\mathbf{N}^{\mathbf{0}}}$ **задания Ответ** ПК 1.2 **Задания закрытого типа**  $\mathcal{N}_{\mathfrak{D}}$  1  $\qquad \qquad$  6  $\mathbb{N}_2$  B  $N_2$  3 1 - 6,2-в,3-а  $N_2$  4 1-6, 2-в, 3-а № 5 | баеижзвгдк **Задания открытого типа** N<sup>o</sup> 1 каркаса приложений (Application Framework)  $N<sub>2</sub>$  значки N<u>o</u> 3 View и ViewGroup № 4 смешанных  $N_2$  5 res ПК 1.6 **Задания закрытого типа**  $\mathcal{N}_{\mathfrak{D}}$  1  $\qquad \qquad$  6  $\mathbb{N}_{2}$   $\Gamma$ № 3 1-в, 2-а, 3-б  $N_2$  4 1-6, 2-a, 3-г, 4-в  $N_2$  5 гадбев **Задания открытого типа** № 1 эмулятор № 2 | задний фон объекта No 3 SeekBar  $\mathbb{N}_{\scriptscriptstyle 2}$  4 Java  $N_2$  5  $C/C_{++}$ 

# КЛЮЧИ К ЗАДАНИЯМ ДЛЯ ОЦЕНКИ СФОРМИРОВАННОСТИ **КОМПЕТЕНЦИЙ**

Таблица 6

![](_page_19_Picture_12.jpeg)

# **Критерии оценки тестовых заданий, заданий на дополнение, с развернутым ответом и на установление правильной последовательности**

Верный ответ - 2 балла. Неверный ответ или его отсутствие - 0 баллов.

## **Критерии оценки заданий на сопоставление**

Верный ответ - 2 балла 1 ошибка - 1 балл более 1-й ошибки или ответ отсутствует - 0 баллов.